# **Westlaw Australia**

# Introduction to Caselaw

### **Session Objectives**

This session will focus on Caselaw on Westlaw Australia. It will highlight how to find Cases by Case titles and Citations. The Global search bar will be used to run keyword searches using Boolean terms and connectors. The Key Number system will be explained to find relevant cases on a legal topic.

### **Learning Outcomes**

On completion of this course, you will be able to

- Locate a case by citation and/or party names.
- Locate citing references and the history of a case using KeyCite.
- Find cases on a point of law using the Key Number system.
- Run a keyword search using Boolean Terms and Connectors.
- Refine, filter and sort search results.
- Use the delivery options to download, print or email cases.
- Save cases into a folder.
- Create an Alert to follow a case.

#### **Session Duration**

Approximately 30 minutes

#### **Session Delivery Methods**

Microsoft Teams. **Note:** The Webinar session allows the participant to view the trainer's computer screen as they demonstrate research strategies on Westlaw (Australia).

## **Training Specialist**

This session will be facilitated by [Mary.Dossis@thomsonreuters.com](mailto:Mary.Dossis@thomsonreuters.com)  Mary Dossis is a qualified secondary teacher and has over 25+ years' experience working in legal publishing and training lawyers on legal research.

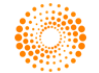